## SAP ABAP table SWD\_PRSPRF {Workflow: Persistence Profile for Business Workflow}

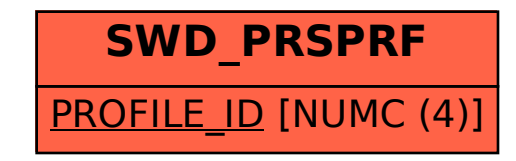